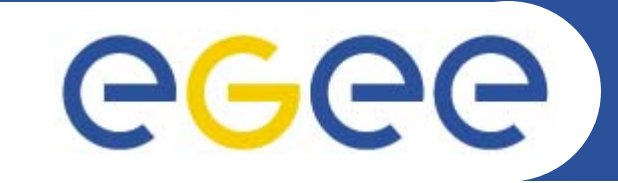

#### Enabling Grids for E-sciencE

### **gLite Overview**

*Mike MineterNational e-Science Centre, Edinburgh*

**Taipei, 22 August 2005**

**www.eu-egee.org**

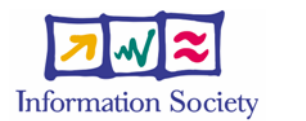

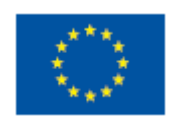

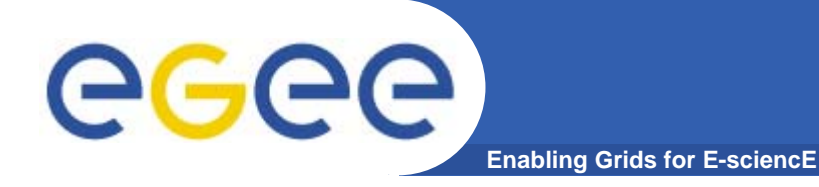

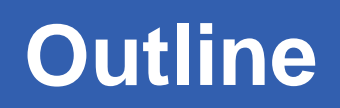

- $\bullet$ **Grid concepts**
- $\bullet$ **Background to gLite**
- $\bullet$ **gLite services**
- $\bullet$ **gLite status**
- $\bullet$ **Summary and conclusions**

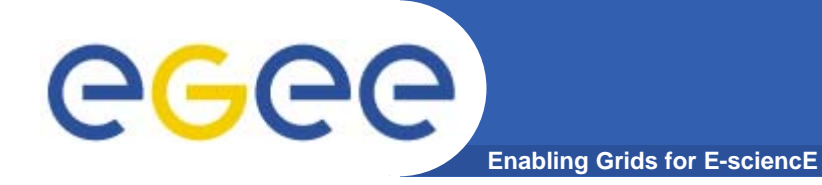

## **Grid concepts**

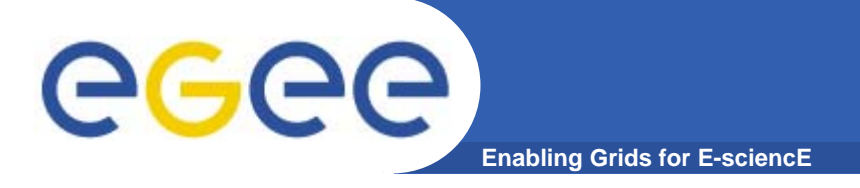

### **A multi-VO Grid**

 $\bullet$  **EGEE is establishing a production grid infrastructure to support multiple, diverse VO's**

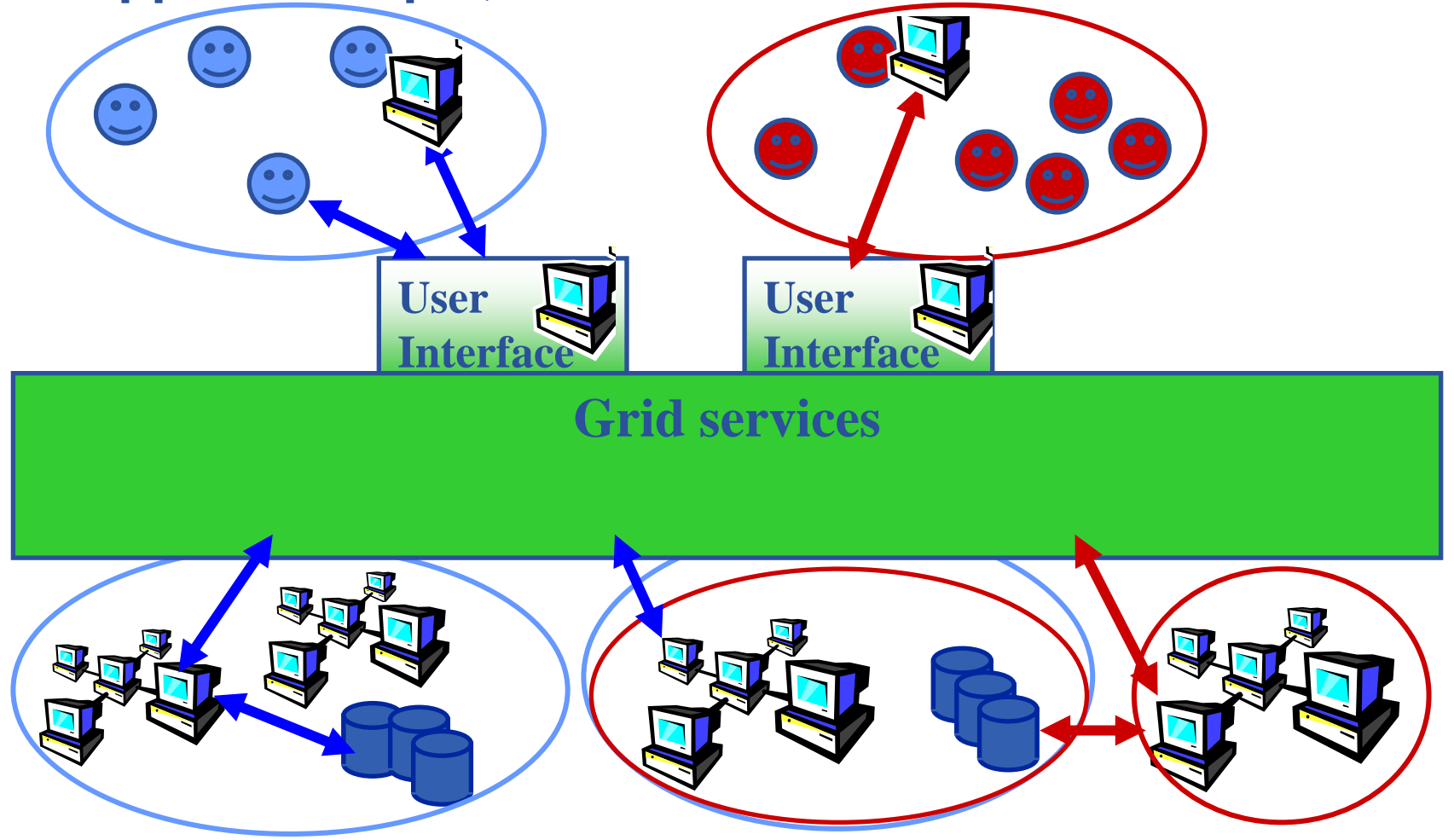

## **A multi-VO grid**

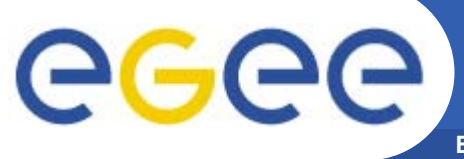

- **Enabling Grids for E-sciencE**
- •**Users join VO**
- • **Virtual organisation contributes resources & negotiates access**
- • **Grid middleware runs on each resource**
	- –Data storage
	- (Usually) batch jobs on pools of processors
- • **Additional services (both people and middleware) enable the grid**
- • **Effect: "virtual computing" across administrative domains**

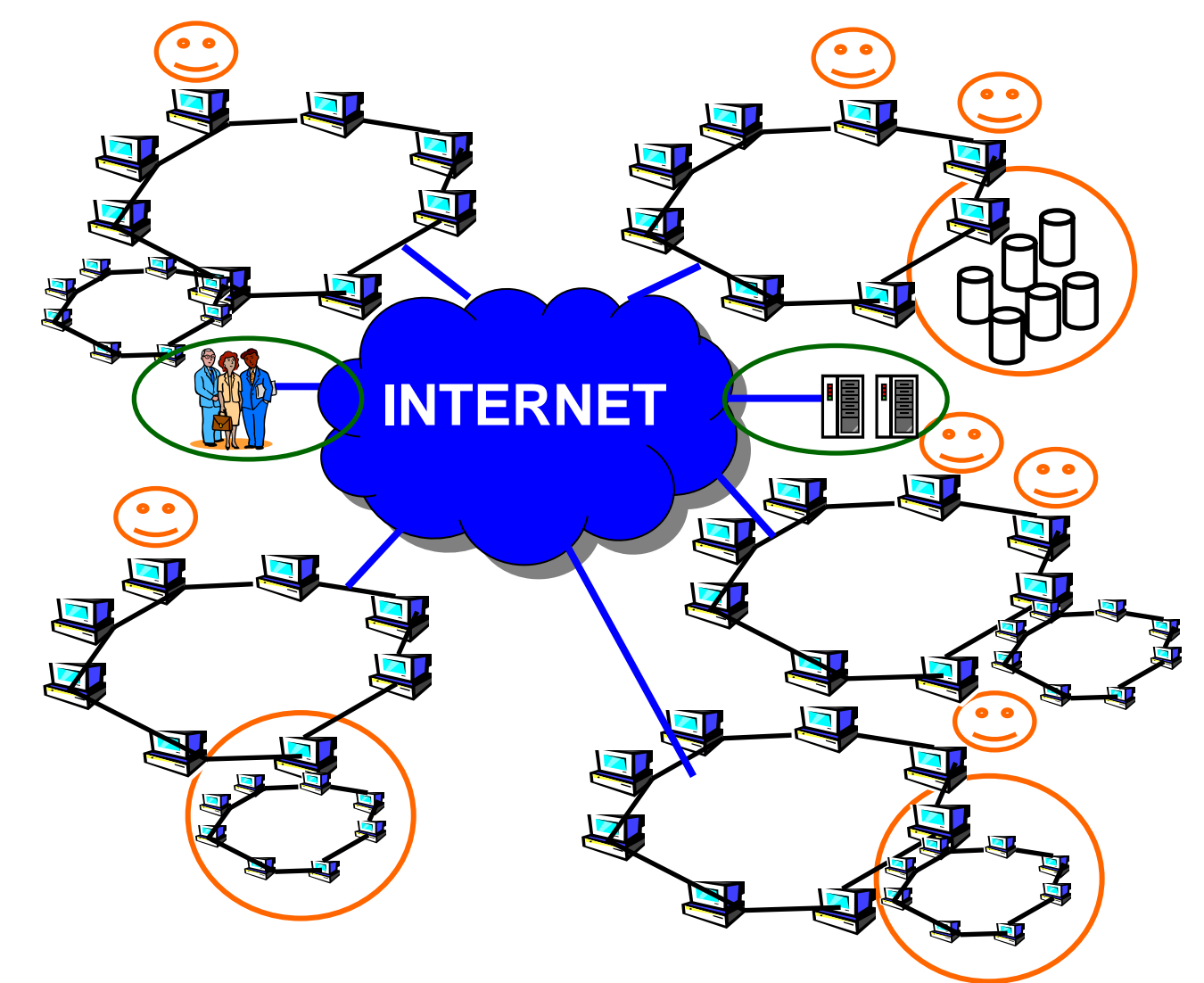

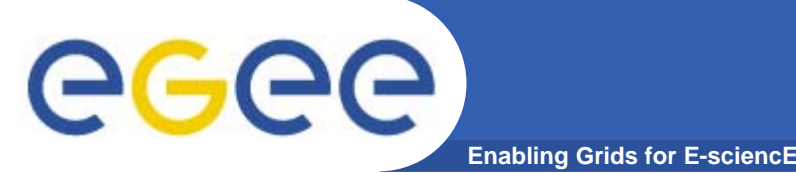

- $\bullet$  **Virtual organisation: people who collaborate by sharing resources e.g. data, storage, CPU's, programs - across administrative and organisational boundaries**
- • **Single sign-on**
	- I connect to one machine some sort of "digital credential" is passed on to any other resource I use, basis of:
		- *Authentication*: How do I identify myself to a resource without username/password for each resource I use?
		- *Authorisation*: what can I do? Determined by
			- *My membership of a VO*
			- *VO negotiations with resource providers*
- $\bullet$  **Grid middleware** 
	- on each resource
	- services that enable the grid
- $\bullet$  **User just perceives "shared resources" with no concern for location or owning organisation**

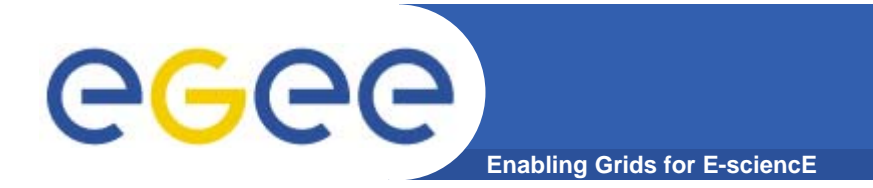

## The Grid from a Services View

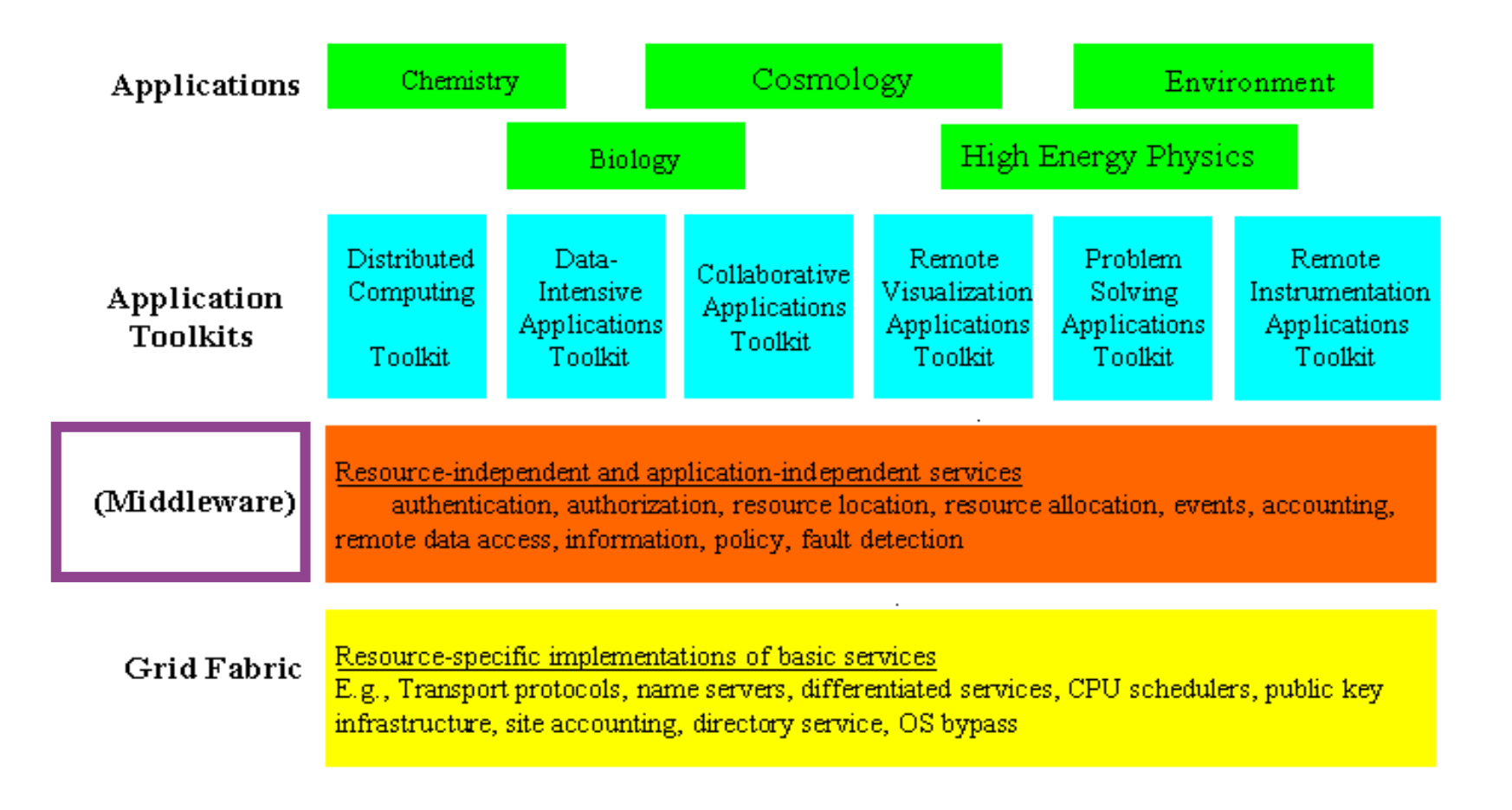

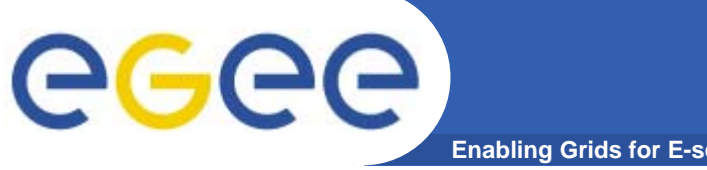

### **VO's and middleware**

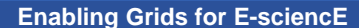

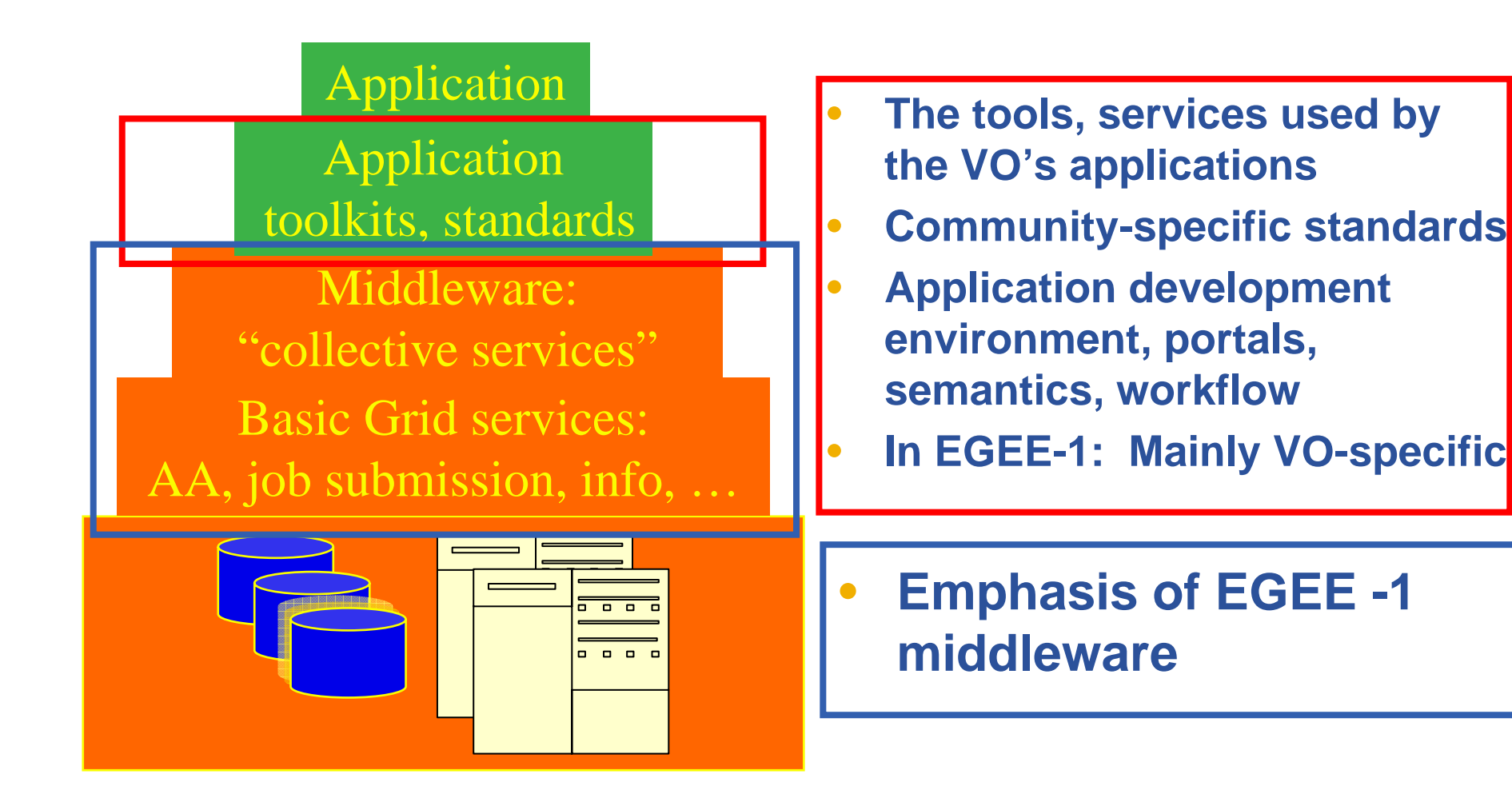

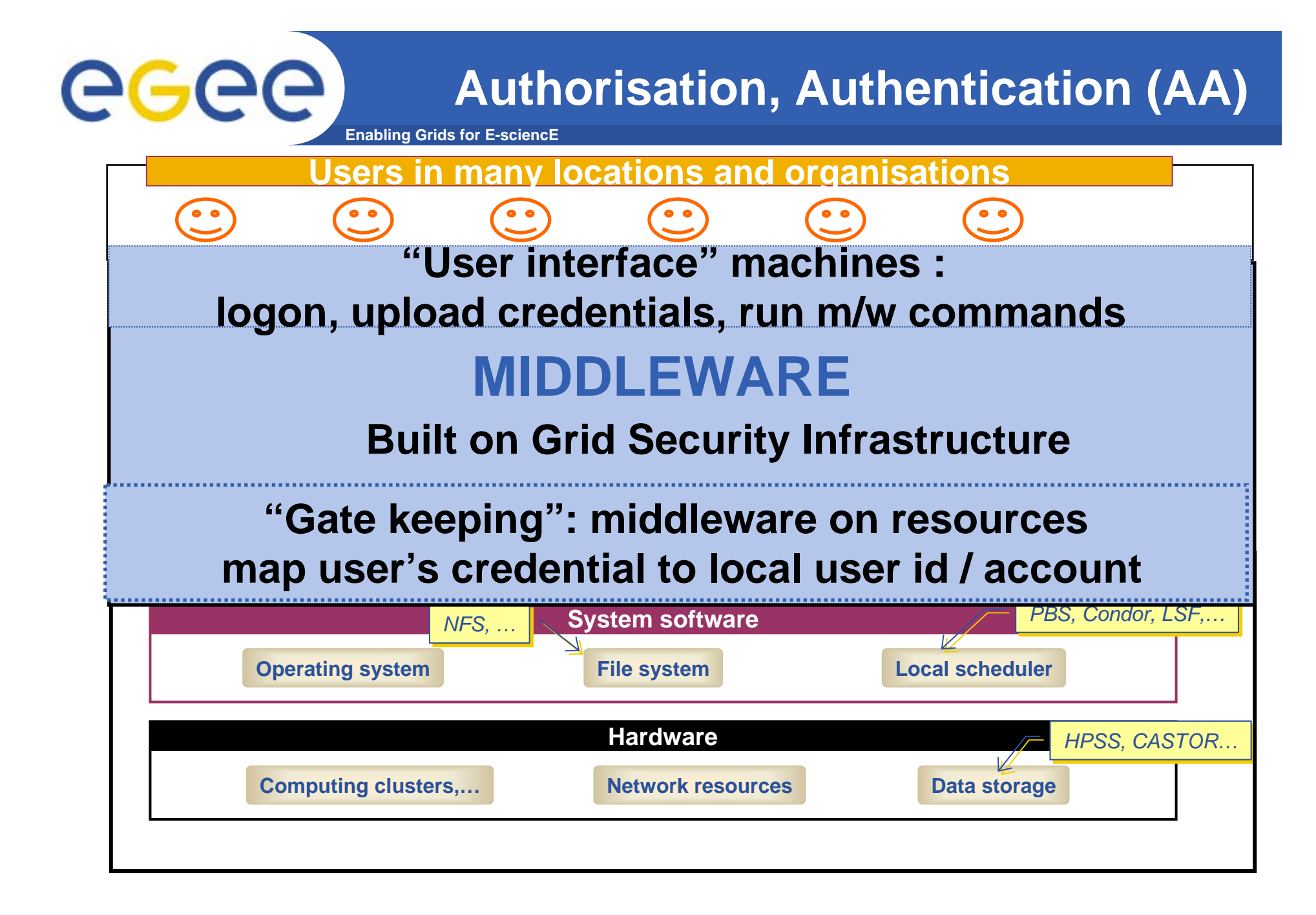

#### **Basic job submission**

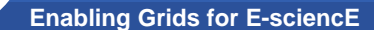

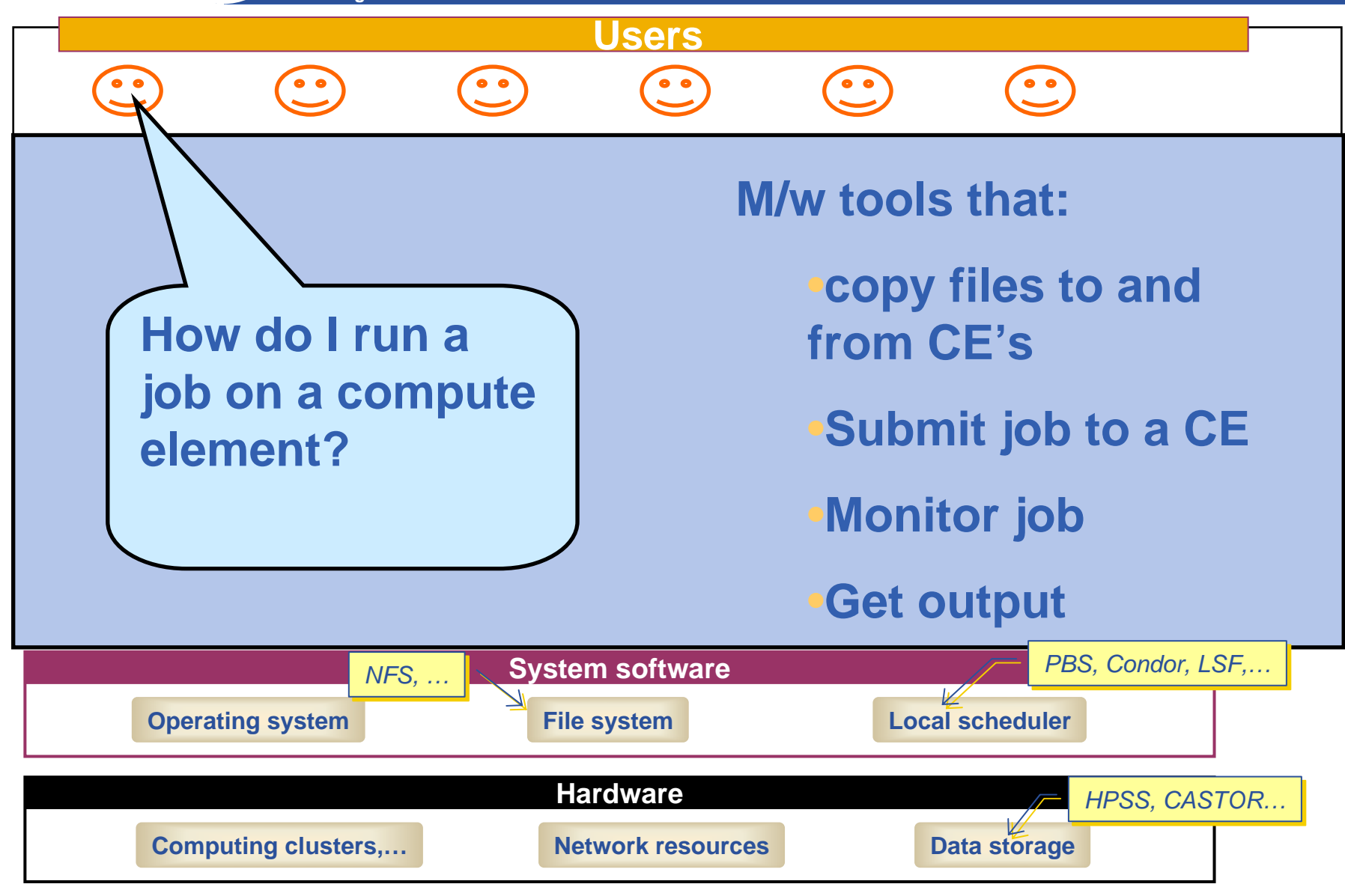

INFSO-RI-508833

eeee

#### **Information service**

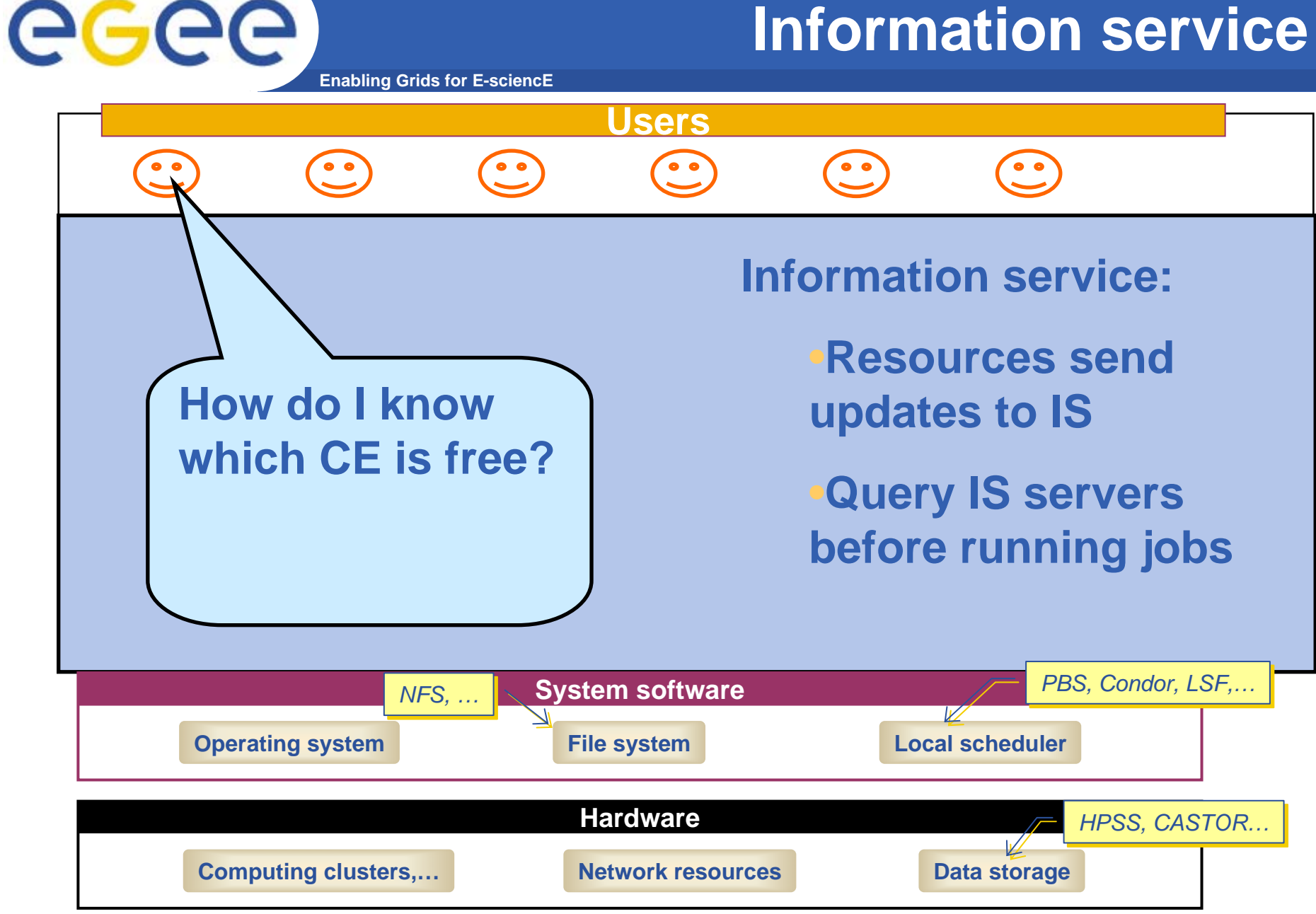

# GGGG

#### **File management**

**Enabling Grids for E-sciencE**

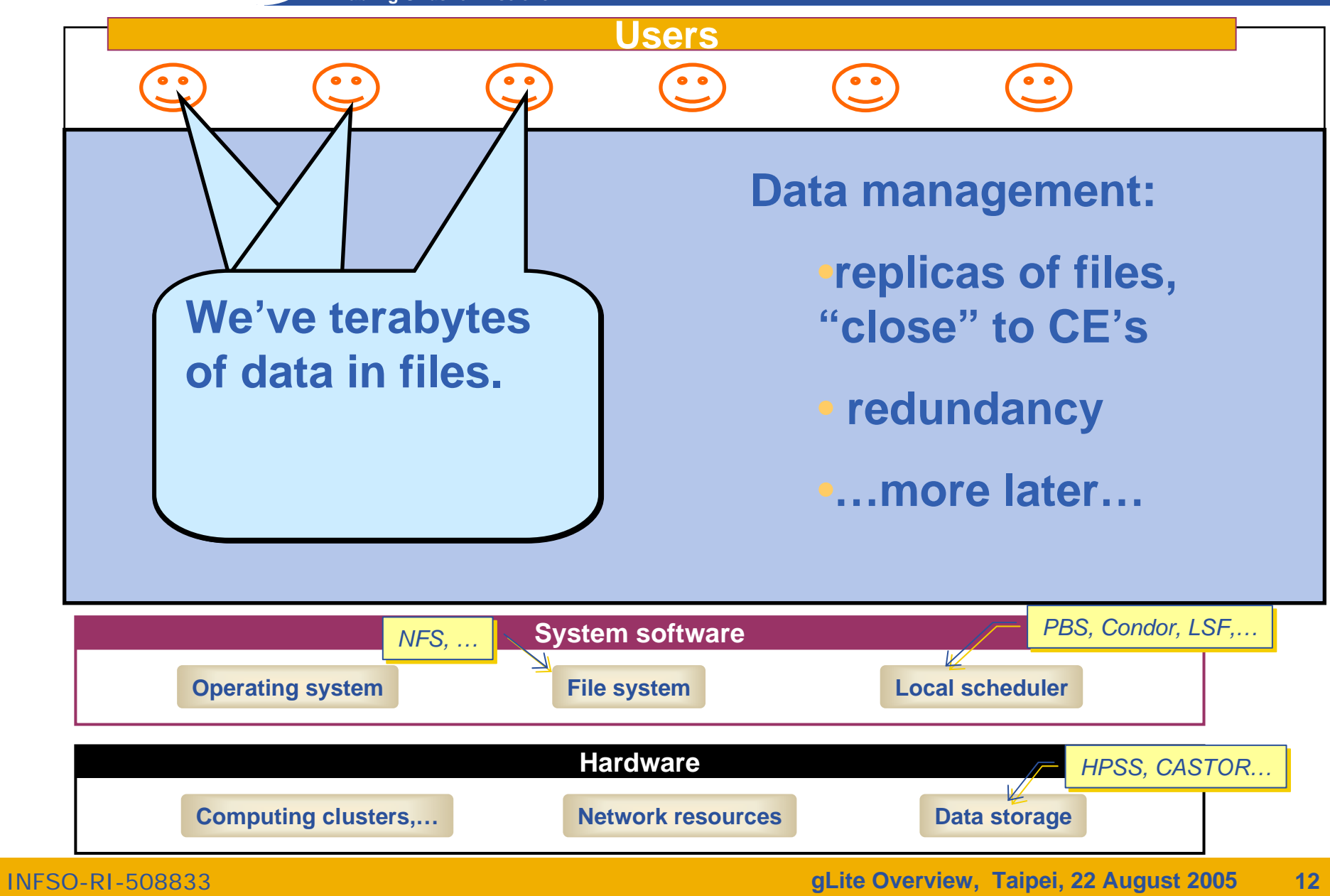

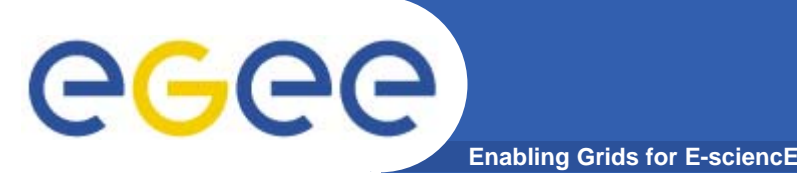

- $\bullet$  **A software toolkit: a modular "bag of technologies"**
	- Made available under liberal open source license
- $\bullet$  *Not* **turnkey solutions, but** *building blocks* **and** *tools* **for application developers and system integrators**
- $\bullet$  **Tools built on Grid Security Infrastructure to include:**
	- Job submission: run a job on a remote computer
	- Information services: So I know which computer to use
	- File transfer: so large data files can be transferred
	- – Replica management: so I can have multiple versions of a file "close" to the computers where I want to run jobs
- $\bullet$  **Production grids are (currently) based on the Globus Toolkit release 2**
- $\bullet$ **Globus Alliance: http://www.globus.org/**

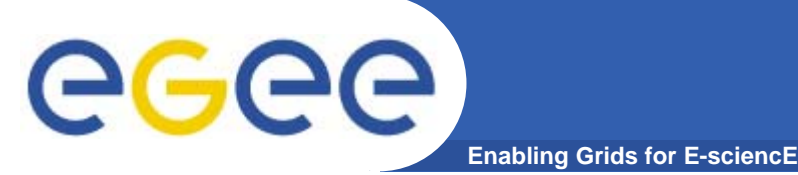

 $\bullet$  **An example of the command line interface to the** *tool* **for Job submission – need to know name of a CE to use**

**globus-job-submit grid-data.rl.ac.uk/jobmanager-pbs /bin/hostname -f**

**https://grid-data.rl.ac.uk:64001/1415/1110129853/**

**globus-job-status https://grid-data.rl.ac.uk:64001/1415/1110129853/ DONE**

**globus-job-get-output https://grid-data.rl.ac.uk:64001/1415/1110129853/**

**grid-data12.rl.ac.uk**

 $\bullet$  **Build on this to support job submission to the grid, not to a CE – and to make more friendly interfaces for users**

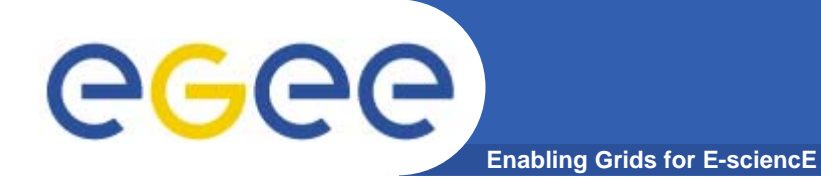

# **Background to gLite**

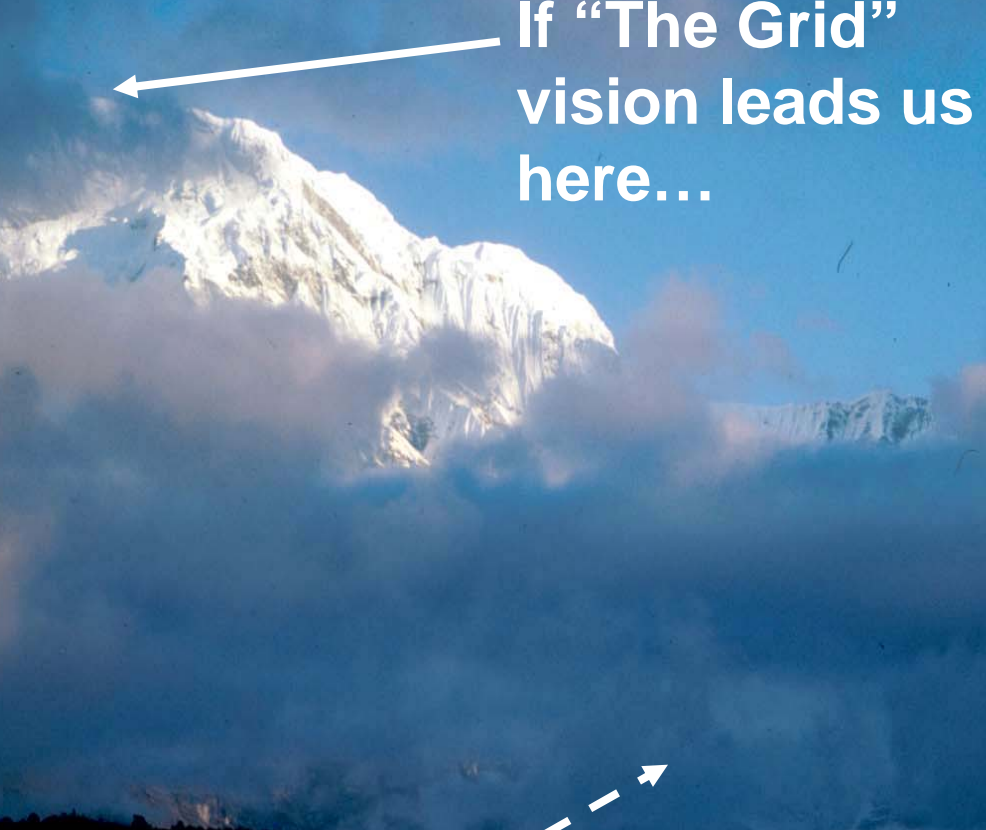

**… then where are we now?**

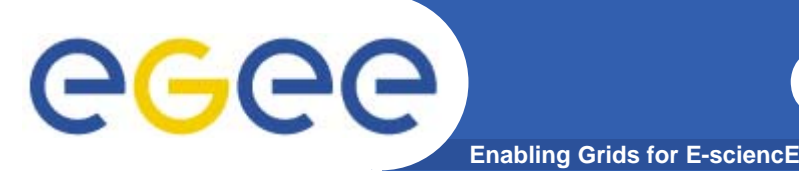

- $\bullet$ **Many key concepts identified and known**
- $\bullet$ **Many grid projects have tested, and benefit from, these**
- $\bullet$  **Major efforts now on establishing:**
	- Standards (a slow process) (e.g. Global Grid Forum, http://www.gridforum.org/ , OASIS, W3C, IETF )
	- Production Grids *for multiple VO's*
		- " "Production" = Reliable, sustainable, with commitments to quality of service
		- **One stack of middleware that serves many communities**
		- Operational procedures and services (people, policy,..)
	- New user communities
- $\bullet$ **… whilst research & development continues**

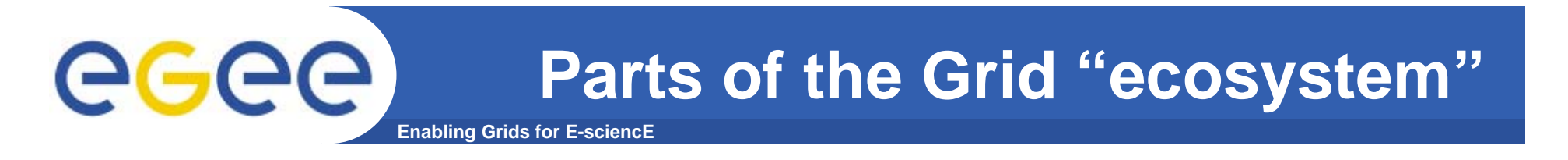

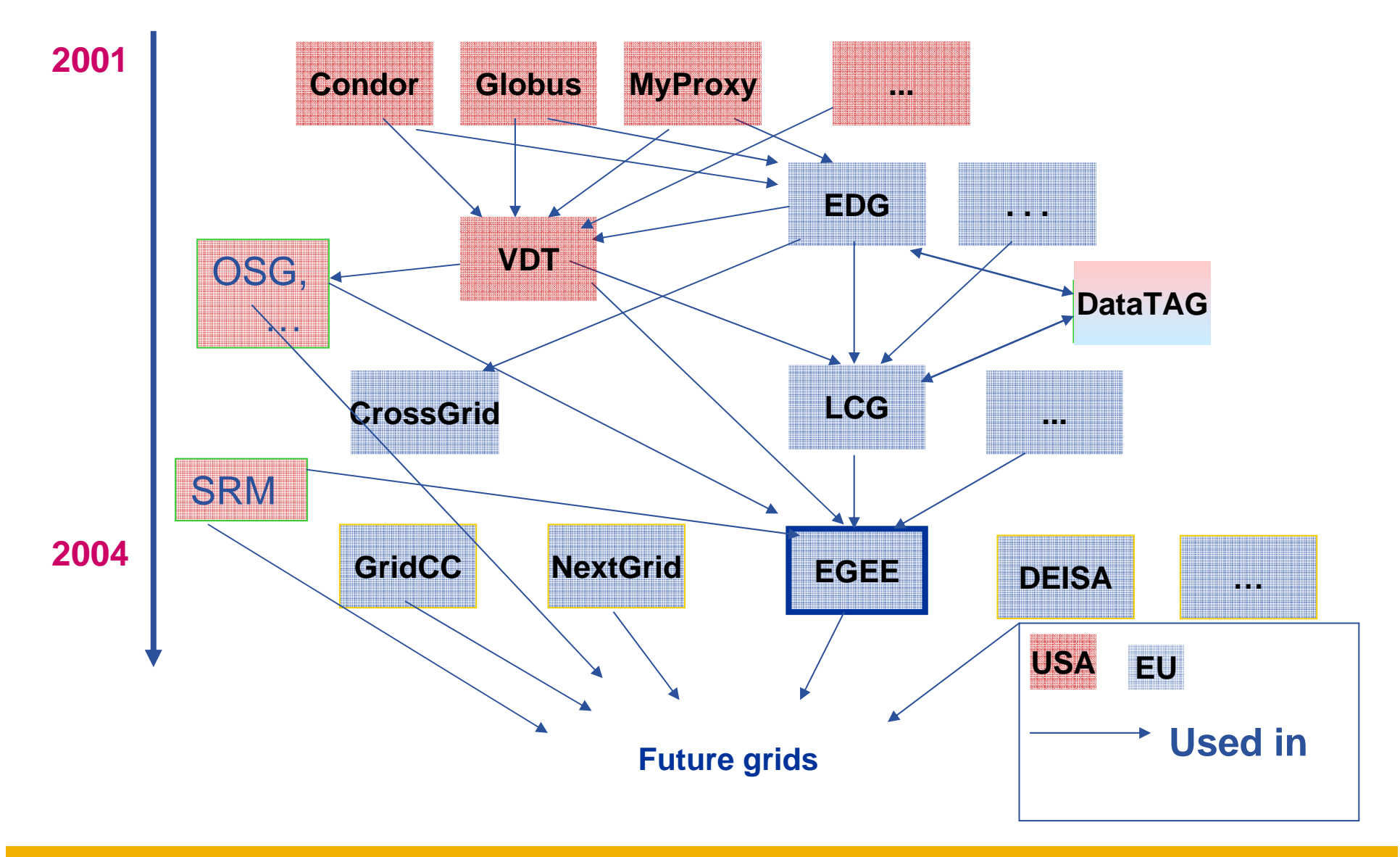

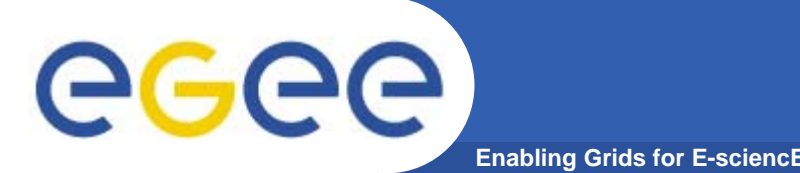

- $\bullet$  **gLite: is a Service Oriented Architecture**
	- Components are loosely coupled by messages
	- Facilitates interoperability
	- Allows easier compliance with upcoming standards, hosting environments, toolkits
		- **Follow WSRF standardization**
		- **Start with plain WS (WS-I)**
	- Architecture is not bound to specific implementations
	- Heterogeneous resources (storage, computation…)
- $\bullet$  **Flexibility in configuration** 
	- services can be deployed and used independently
- $\bullet$  **The gLite service decomposition has been largely influenced by the work performed in the LCG project**

#### **The vision of 2001: convergence of**  eeee **Web Services and Grids Enabling Grids for E-sciencE**

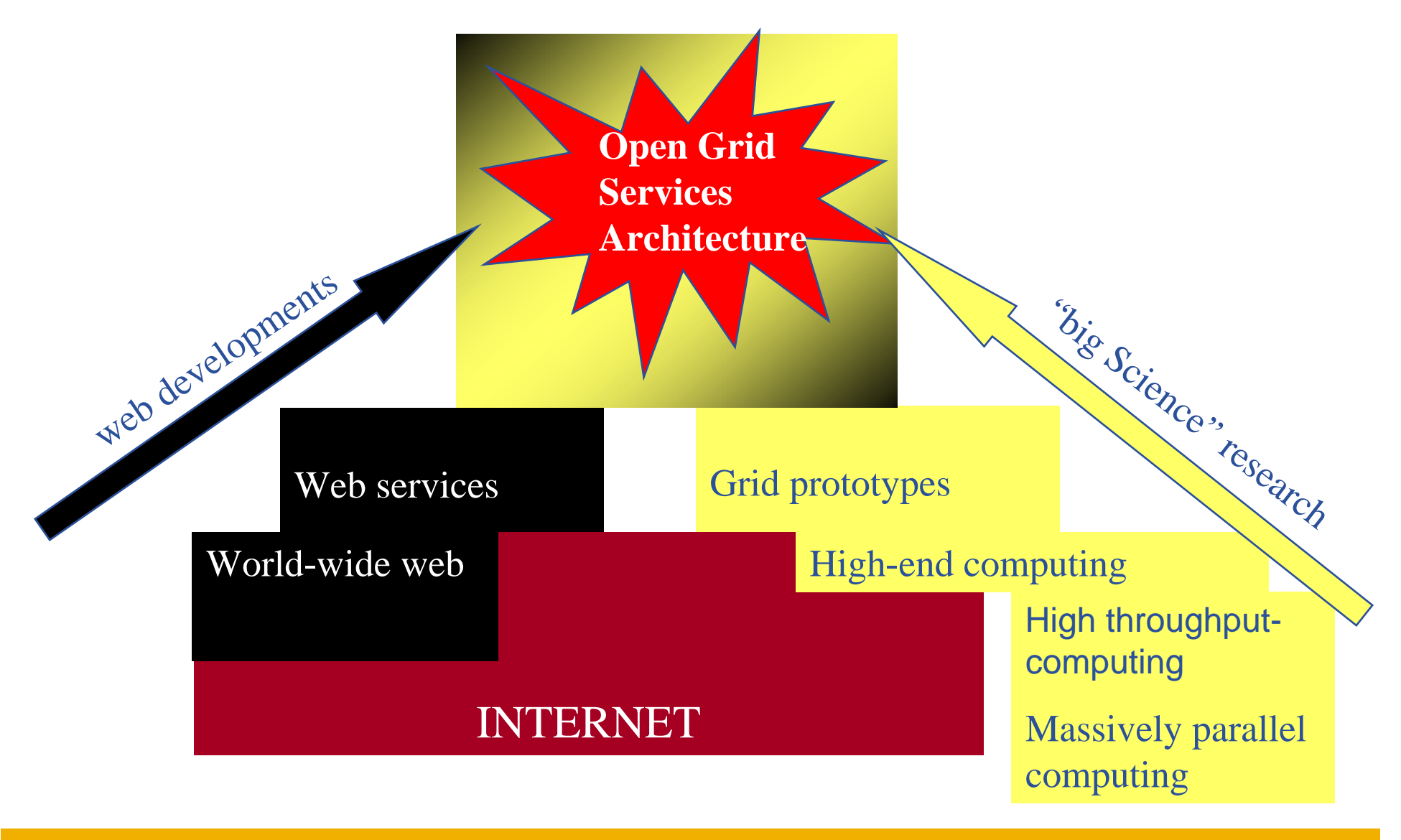

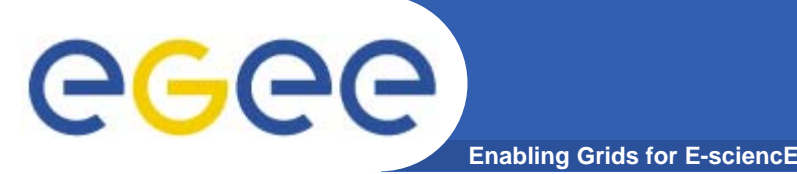

- $\bullet$  **Components that are loosely coupled by messages**
	- Accessible across network; modular and self-contained; clean modes of failure
	- So can change implementation without changing interfaces
	- Can be developed in anticipation of new uses
- $\bullet$ **… and are based on standards.**
- $\bullet$  **Opens EGEE to:**
	- New middleware (plethora of tools now available)
	- Heterogeneous resources (storage, computation…)
	- $-$  Interact with other Grids (international, regional and national)

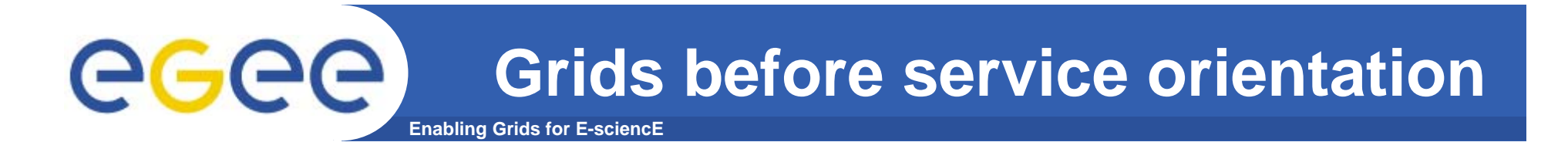

#### **For A to use B, build process with library for B**

**Tight-coupling: to program A need code and detailed information about B.** 

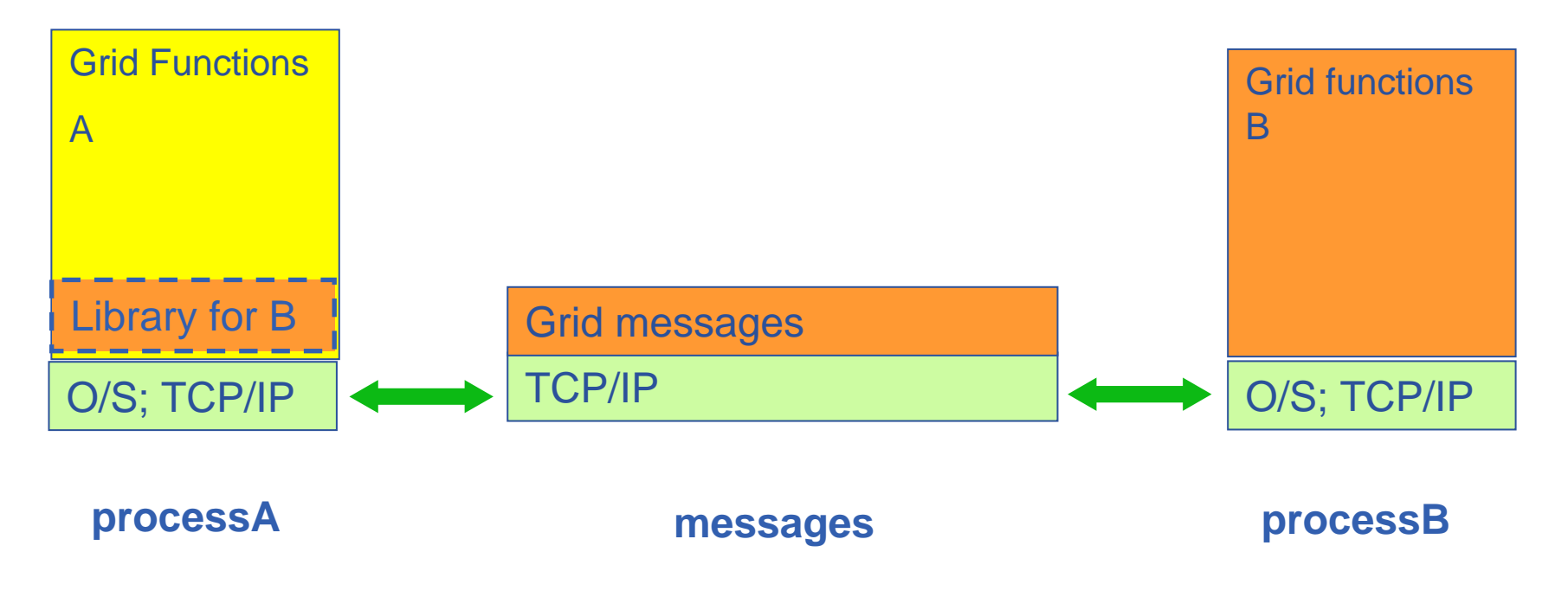

# eeee

### **Grids with Service Orientation**

**Enabling Grids for E-sciencE**

- $\bullet$  **Using service B from service A:**
	- From WSDL build APIs to use service
	- (Usually) use SOAP to access service

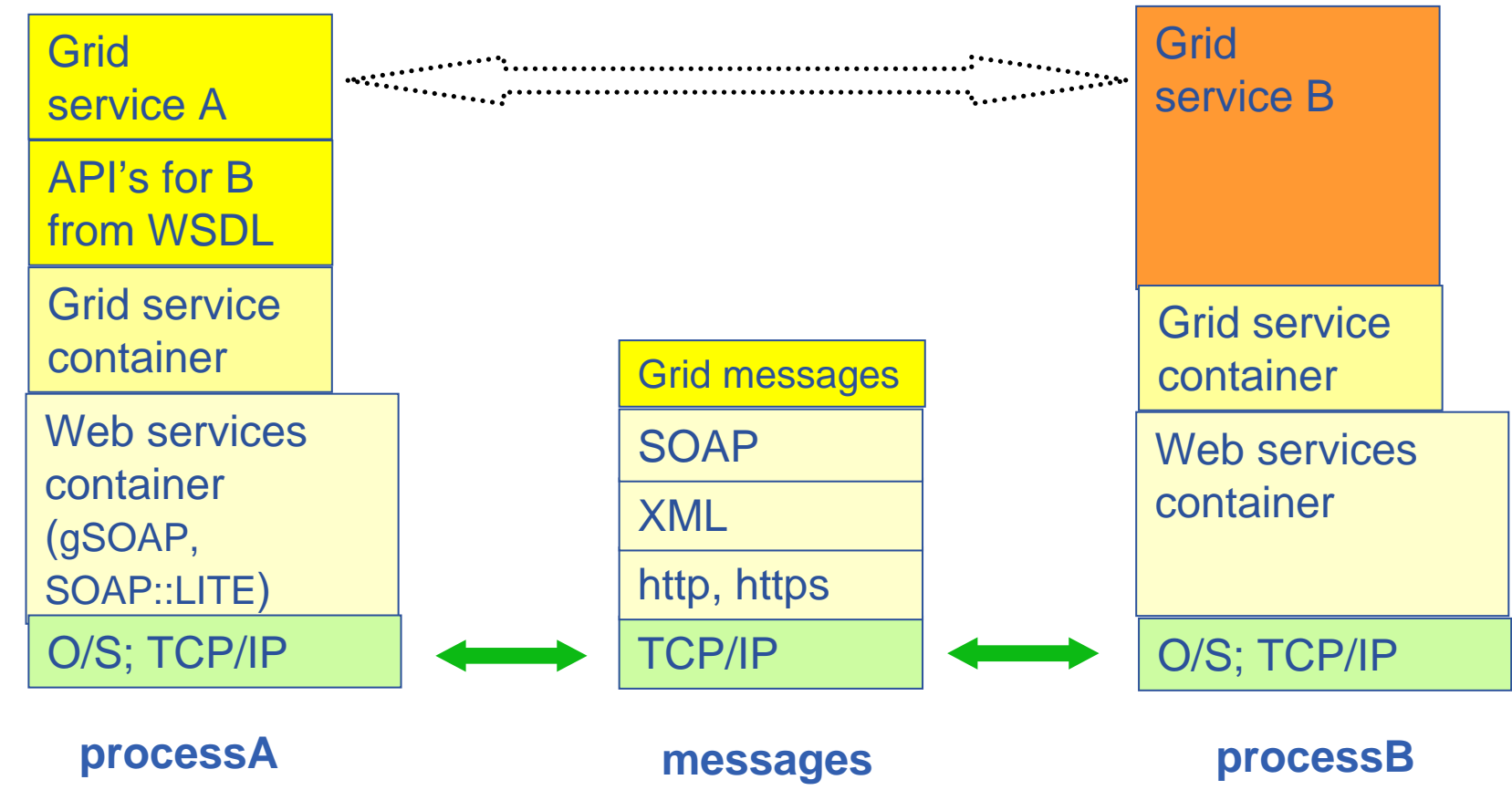

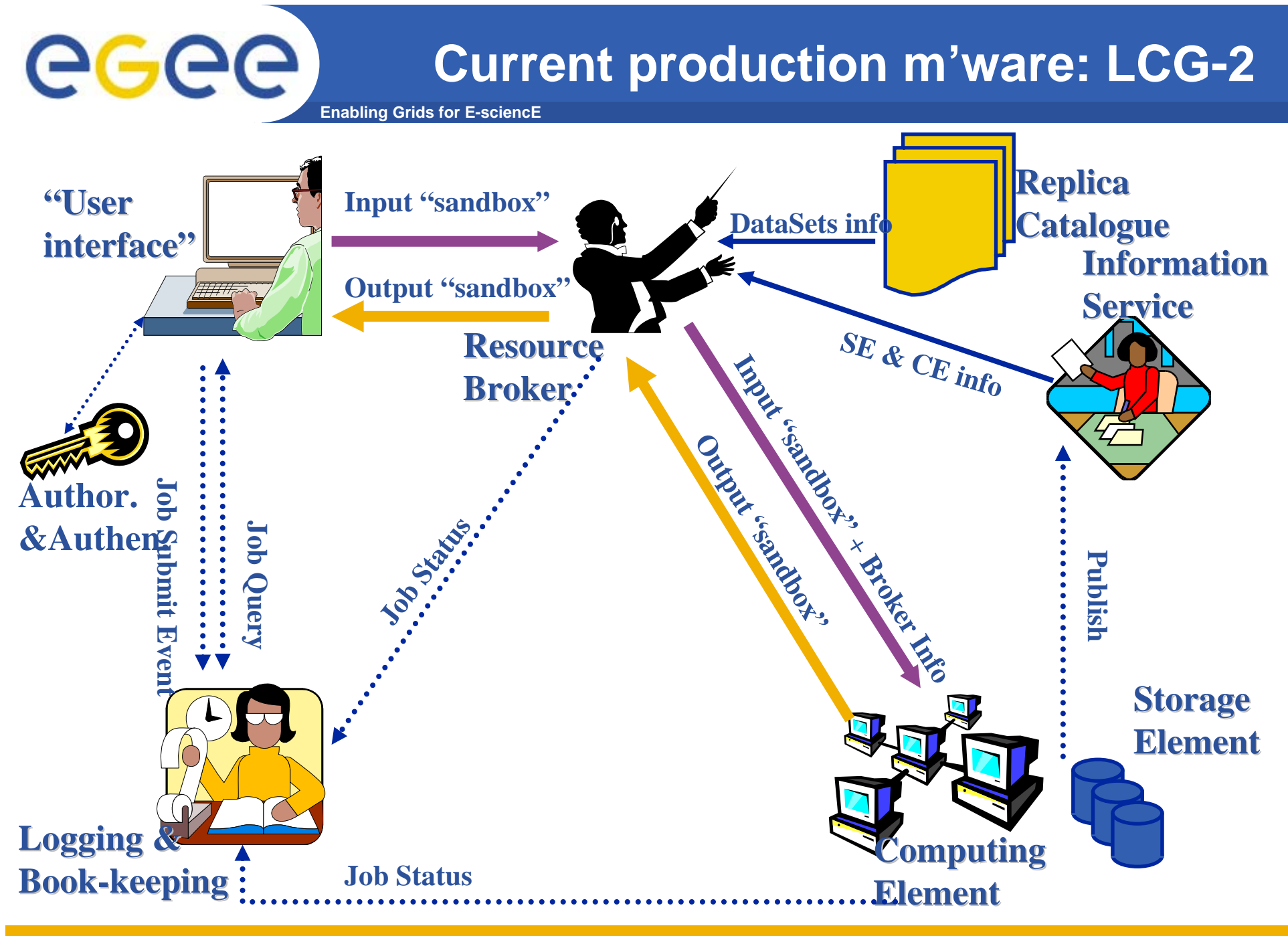

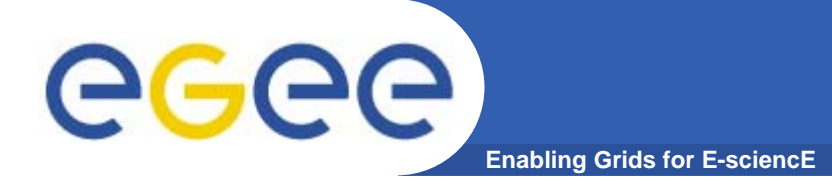

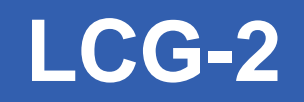

- • **Real-time monitor**
	- http://www.hep.ph.ic.ac.uk/e-science/projects/demo/index.html
- • **Current status**
	- http://goc.grid-support.ac.uk/gridsite/monitoring/

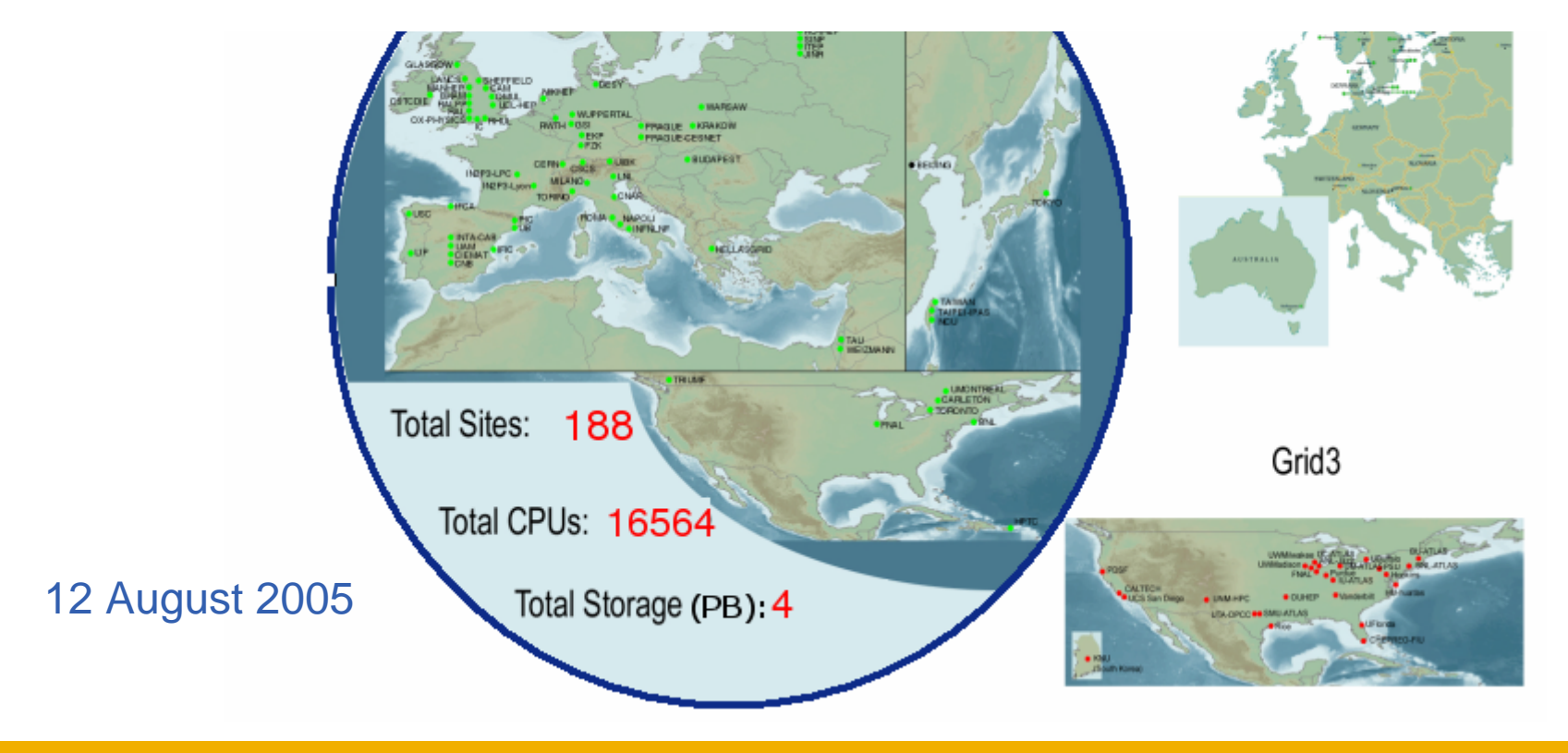

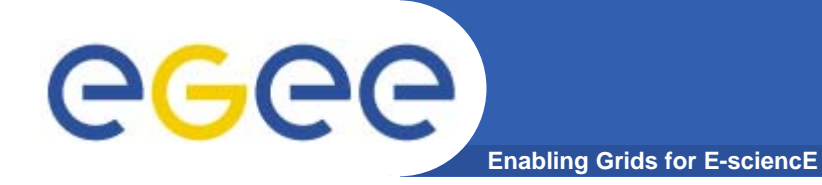

# **gLite**

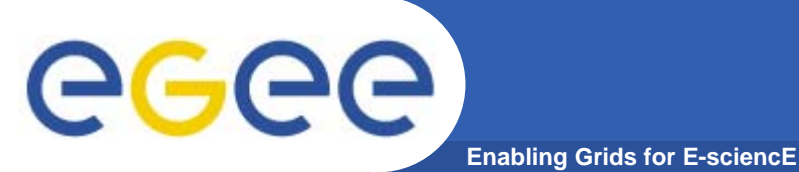

- $\bullet$  **Jobs are:**
	- run from batch queues, termed "computing elements" CE's
	- Described in "Job Description Language"
		- **Slight modification from LCG**

#### $\bullet$ **gLite also supports**

- Interactive jobs
	- **Jobs still run in batch mode "listener" receives messages from CE**
- Parallelism using MPI
	- *run on CE's that support MPI – not across administrative domains*
- Workflow
- Checkpointing

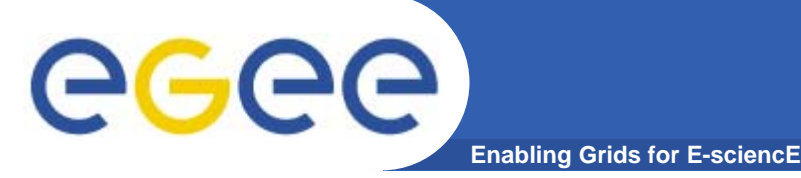

## **gLite and data**

#### **Simple data**

- Files
- • **Requires**
	- **Replica files**
		- **Nove data to computation**
	- **Virtual filesystems**
	- **Metadata for files**
- • **These services are provided in gLite**

#### **Structured data**

- RDBMS, XML databases
- • Require *extendable* middleware tools to support
	- *computation near to data*
	- easy access, controlled by AA
	- integration and federation
- • Hence **OGSA-DAI** DAI: Data Access and Integration
- • **OGSA-DAI is NOT currently being ported to gLite**

#### eeee **EGEE middlewares face to face Enabling Grids for E-sciencE**

#### **LCG**

- • **Security** 
	- GSI
- • **Job Management** 
	- Condor + Globus
	- CE, WN
	- Logging & Bookkeeping
- • **Data Management**
	- LCG services
- • **Information & Monitoring**
	- BDII (evolution of MDS)
- • **Grid Access**
	- CLI + API

#### **gLite**

- $\bullet$  **Security** 
	- GSI and VOMS
- **Job Management**
	- Condor + Globus + blahp
	- CE, WN
	- Logging & Bookkeeping
	- Job Provenance
	- Package management
- **Data Management**
	- LFC
	- gLite-I/O + FiReMan
- $\bullet$  **Information & Monitoring**
	- BDII
		- R-GMA + Service Discovery
- • **Grid Access**
	- CLI + API + Web Services

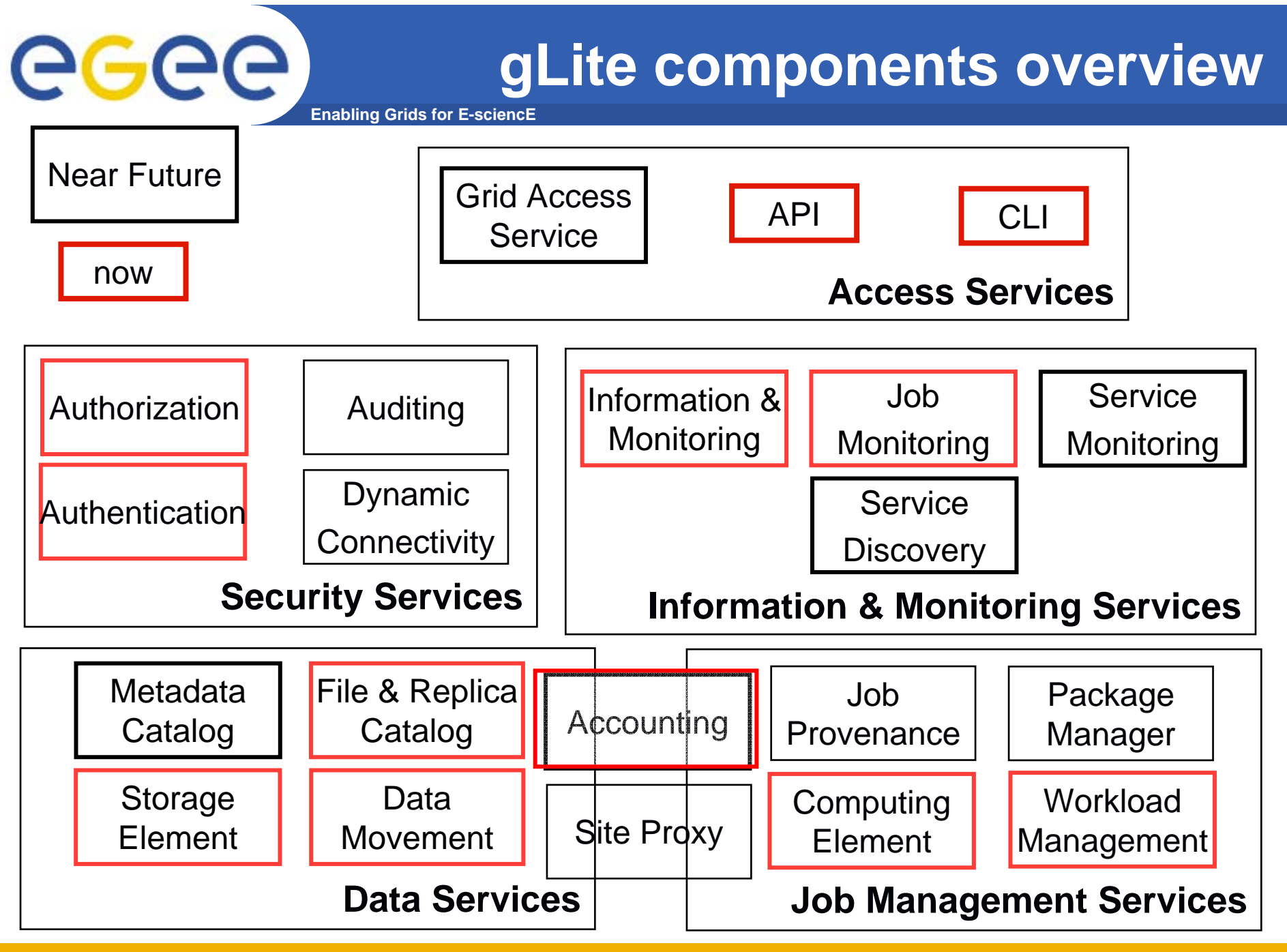

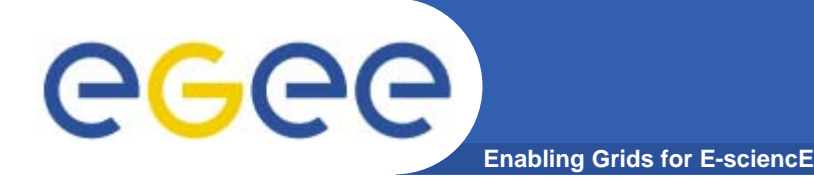

## **Some definitions**

- $\bullet$  **Computing element**
	- A cluster of processors
	- Runs a Local Resource Management System
		- $\mathcal{L}_{\mathcal{A}}$ Batch jobs
- $\bullet$  **Storage element**
	- Implements SRM interfaces ( +... See later)
	- Mass Storage Systems –gLite has been tested with
		- **CASTOR, using rfio**
		- **dCache, using dcap**
		- DPM, using rfio

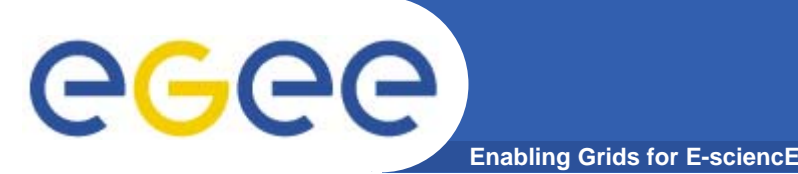

- $\bullet$ **Used in "pre-production" mode**
- $\bullet$  **gLite v1.3 released 05/08/2005**
	- File Placement Service, File Placement Service clients added to UI and WNs modules
	- new data transfer agents including architecture refactoring to allow proper inter-VO scheduling
- **gLite v1.2 released 22/07/2005**
	- File Transfer Service and the File Transfer Agents
	- improvements in all modules.
- $\bullet$  **gLite v. 1.1 released 13/05/2005**
	- File Transfer Service and the Metadata Catalog
- $\bullet$ **gLite v. 1.0 released 05/04/2005**
- $\bullet$ **http://www.glite.org/**

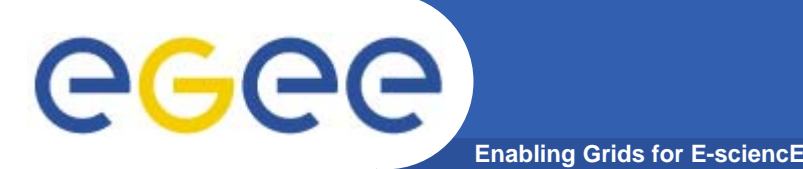

### **Summary**

- $\bullet$  **gLite, the EGEE middleware:**
	- Is exiting prototyping phase and entering real production phase
		- LHC first real data are only 2 years away from now!
	- Implements a full and complete stack of grid services

#### •**Service orientation allows**

- Use gLite services all together or separately
- Can migrate from LCG to gLite incrementally

#### •**Is seeking to balance**

- Conforming to (emerging) standards
- Need to deliver a production service that demands efficiency, speed

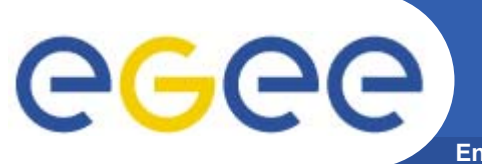

### **Further information**

- **Enabling Grids for E-sciencE**
- $\bullet$ **EGEE http://public.eu-egee.org/**
- $\bullet$ **gLite http://www.glite.org/**
- $\bullet$  **EGEE Middleware Architecture https://edms.cern.ch/document/594698/**